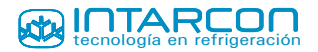

## **Método de cálculo**

Condiciones estándares de cálculo

Las potencias de catálogo han sido calculadas para condiciones estándar según la norma ENV328 con refrigerante R404A.

Para seleccionar un evaporador en otras condiciones, proponemos el siguiente método de cálculo:

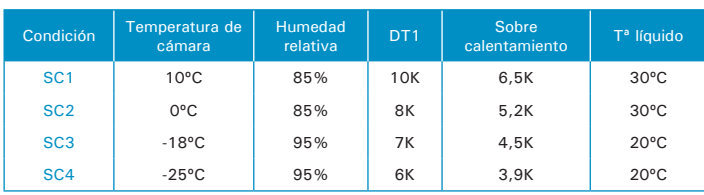

Factor de correción del refrigerante (FR)

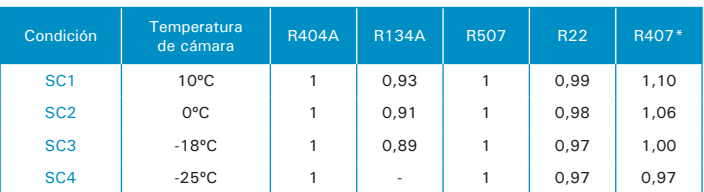

Elección del salto térmico (DT1)

Humedad relativa HR

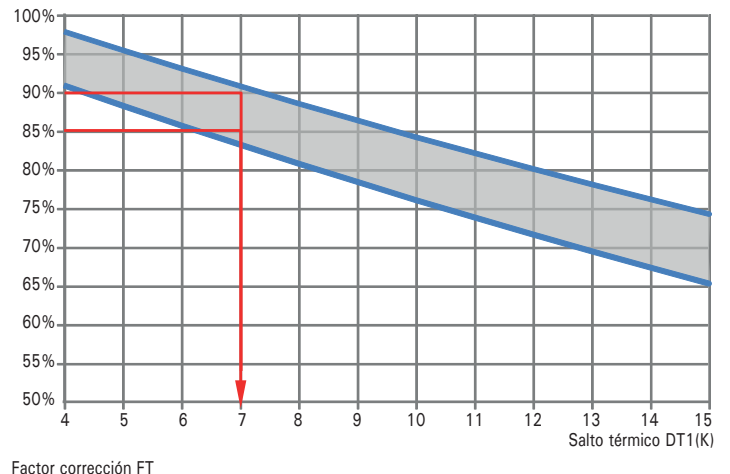

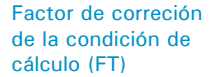

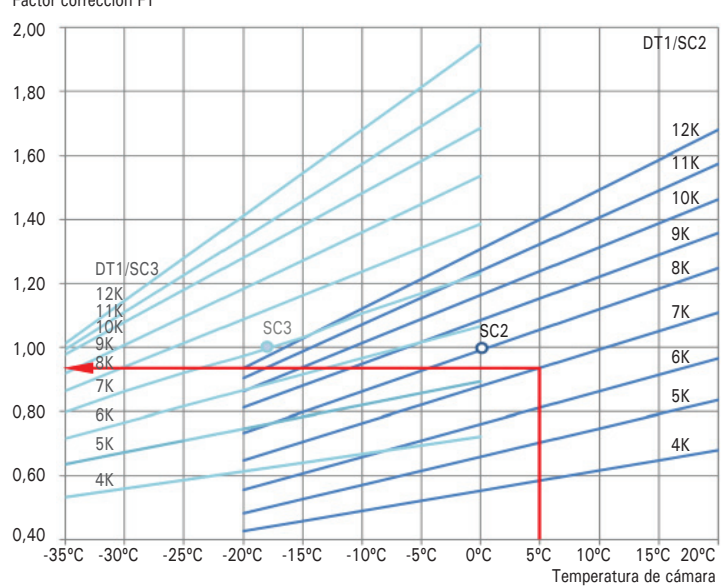

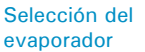

Para seleccionar un evaporador deberá calcular la potencia frigorífica corregida mediante la fórmula:

$$
Q_c = \frac{Q_o}{FT \cdot FR}
$$

En caso de usar otro refrigerante, deberá aplicar el factor de corección de la tabla:

*\*Debido al importante deslizamiento de la temperatura de evaporación del R407, se ha considerado la temperatura media de evaporación a efectos de calcular el salto térmico DT.*

Se define el salto térmico DT1 como la diferencia entre la temperatura del aire a la entra del evaporador y la temperatura de evaporación del refrigerante.

En cámaras de conservación a temperatura positiva, el salto térmico en el evaporador tiene una gran influencia sobre el grado de humedad en el ambiente, además de otros factores como el propio diseño del enfriador, la tasa de ventilación y la transpiración del producto almacenado.

En cámaras a temperatura negativa, el DT1 tiene poca influencia sobre la humedad relativa, en cambio un DT1 excesivo implicará una temperatura de evaporación más baja y menor rendimiento de los compresores.

El gráfico adjunto le permitirá elegir el DT1 más adecuado para el dimensionamiento del evaporador. En función de la humedad relativa deseada, buscamos el punto de corte con la curva, obteniendo el valor del nuevo salto térmico:

Para obtener la potencia frigorífica a otra temperatura de cámara y salto térmico, deberá utilizar el factor de corrección FT.

El gráfico adjunto le permitirá obtener en función de la temperatura ambiente y del salto térmico DT1, dicho factor, tomando como referencia la potencia estándar SC<sub>2</sub> o SC<sub>3</sub>:

## Ejemplo de cálculo

Se desea almacenar hortalizas a una temperatura de 5ºC y una humedad relativa entre el 85 y 90%, con unas necesidades frigoríficas estimadas de 35kW y utilizando refrigerante R134A en expansión directa.

Para procurar el grado de humedad relativa, elegimos un salto térmico en el enfriador de 7K, y obtenemos que a esta condición de cálculo le corresponte un factor de  $correción FT = 0.94$ 

Utilizaremos como refrigerante el R134A, para el que debemos aplicar un factor de correción de 0,92.

Calculamos la potencia frigorífica corregida:

$$
Q_c = \frac{35kW}{0.94 \cdot 0.92} = 40.5 \text{ kW}
$$

Elegimos el evaporador MKH-NF-2350 con una potencia  $friqorffica nominal SC2 = 40.95 kW$